Asus Realtek Hd Audio [Manager](http://docs.inmanuals.com/get.php?q=Asus Realtek Hd Audio Manager Manual) Manual [>>>CLICK](http://docs.inmanuals.com/get.php?q=Asus Realtek Hd Audio Manager Manual) HERE<<<

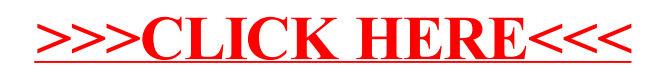